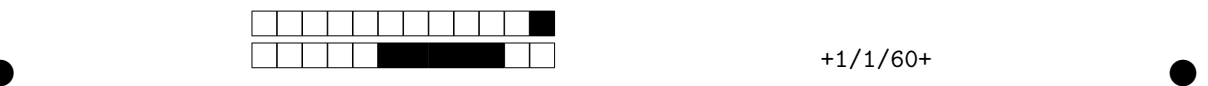

## **Programmation impérative en Python —** SPUF21

Année 2020-2021 — Seconde session

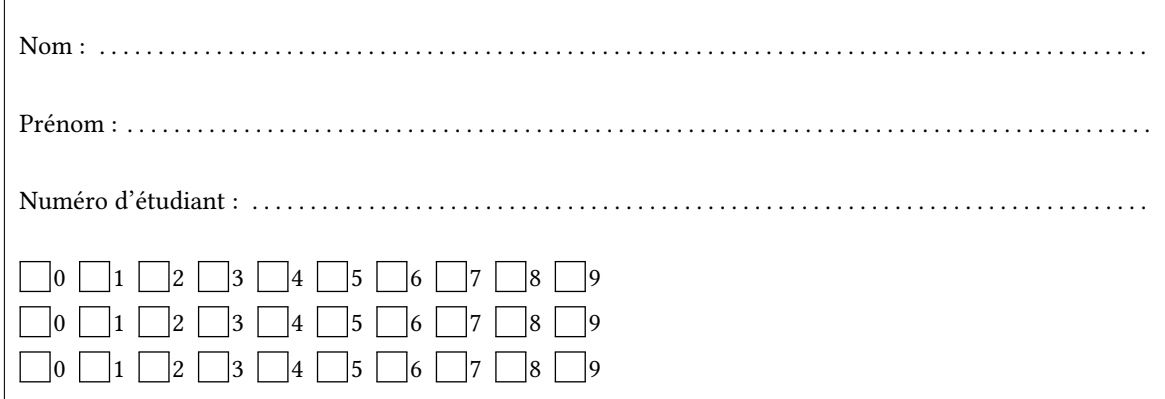

*Durée : 2 heures.*

*Aucun document n'est autorisé. L'usage de la calculatrice ou de tout autre appareil électronique est interdit.*

*Les exercices sont indépendants. Au sein d'un même exercice, vous pouvez utiliser les variables et fonctions des questions précédentes, même si vous n'avez pas su les faire ; chaque question est donc indépendante.*

*À part les méthodes et fonctions de base, vous n'avez pas le droit d'utiliser les fonctions et les méthodes « avancées », sauf si l'énoncé vous conseille l'utilisation de certaines d'entre elles.*

```
# Fonctions autorisées
  len(\ldots)range(…)
  print(…)
  # Méthodes autorisées
  L.append(x)
   '{} = {}'.format('1+1',2)
1
\overline{2}3
4
5
6
7
8
```

```
# Par exemple les méthodes et fonctions suivantes sont entre autres interdites
  max(…) min(…) sum(…)
 s.split(…) s.index(…) L.extend(…)
  # Vous n'avez pas le droit d'utiliser des compréhensions ou des slices
  # sur les chaînes. À la place vous devez utiliser des boucles.
  [ x for x in range(L) ]
  chaine[début:fin:pas]
1
2
3
4
5
6
7
8
```
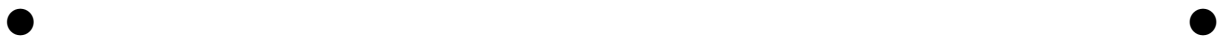

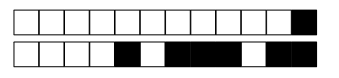

 $+1/2/59+$ 

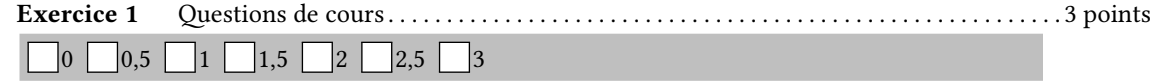

1. Qu'affiche le code suivant?

 $\boxed{L1} = [1, 2, 3]$  $\overline{1}$  $L2 = L1$  $\overline{2}$  $L2.append(4)$  $\overline{\mathbf{3}}$ 

 $print(L1, L2)$  $\overline{4}$ 

 $|L1 = L1 + [3]$  $\overline{5}$ 

 $print(L1, L2)$ 

 $L2.append(7)$  $\overline{7}$ 

 $print(L1, L2)$  $\overline{\mathbf{8}}$ 

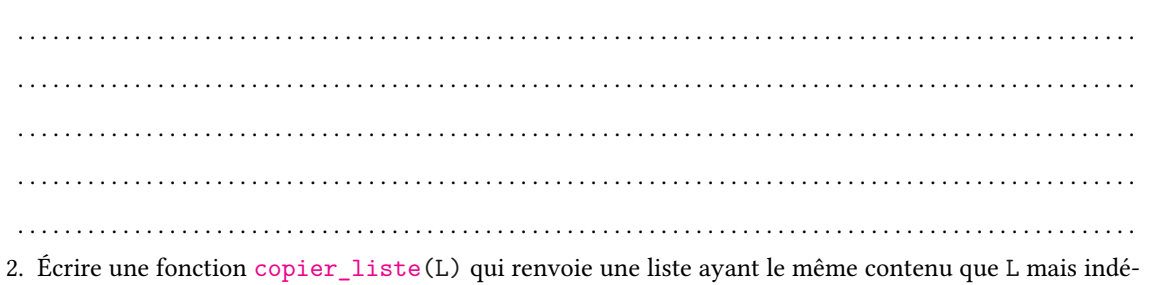

pendante de cette dernière.

 $\cdots$ 3. Votre fonction permet-elle de copier des matrices (des listes de listes)? Pourquoi?  $\ddotsc$ 

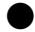

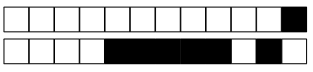

 $+1/3/58+$ 

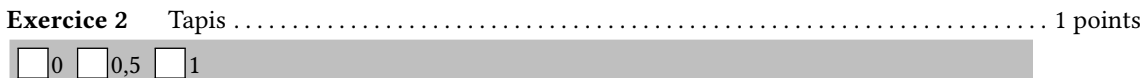

Écrire la fonction tapis (n) qui reproduit le motif ci-dessous de largeur et hauteur n.

 $\gg$  tapis(6)  $\frac{1}{2}$  $.0.0.0$  $\overline{2}$  $3 \mid 0.0.0.$  $.0.0.0$  $\overline{4}$  $0.0.0.$  $\overline{\phantom{a}}$  $.0.0.0$  $\mathbf 6$  $0.0.0.$  $\bar{7}$  $\gg$  tapis(11)  $\,$  8  $\,$  $.0.0.0.0.0.$  $\overline{9}$  $0.0.0.0.0.0$  $10\,$  $.0.0.0.0.0.$  $\bar{1}1$  $0.0.0.0.0.0$  $12$  $.0.0.0.0.0.$  $13\,$  $0.0.0.0.0.0$  $^{\rm 14}$  $.0.0.0.0.0.$  $15\,$  $0.0.0.0.0.0$  $16$  $.0.0.0.0.0.$  $17$  $18$  0.0.0.0.0.0

 $.0.0.0.0.0.$  $19$ 

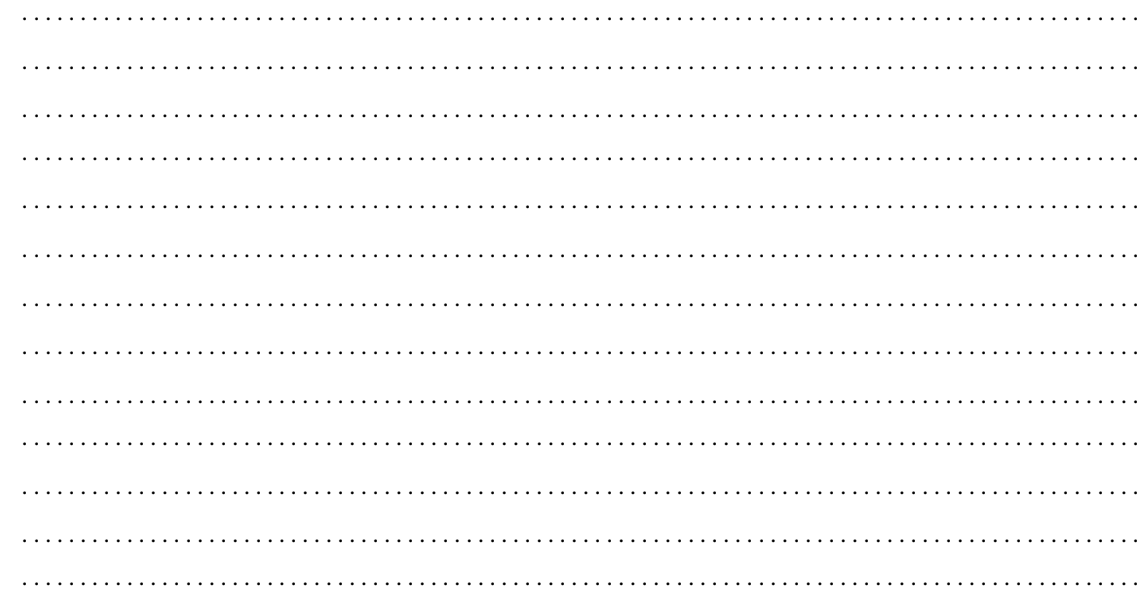

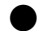

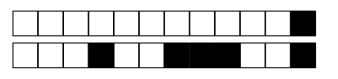

 $+1/4/57+$ 

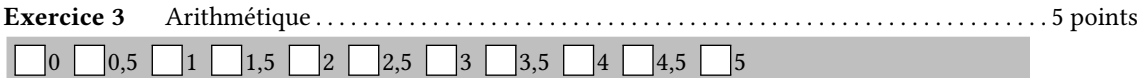

1. Écrire une fonction liste\_diviseur(n) qui renvoie la liste de tous les diviseurs de n (1 et n compris).

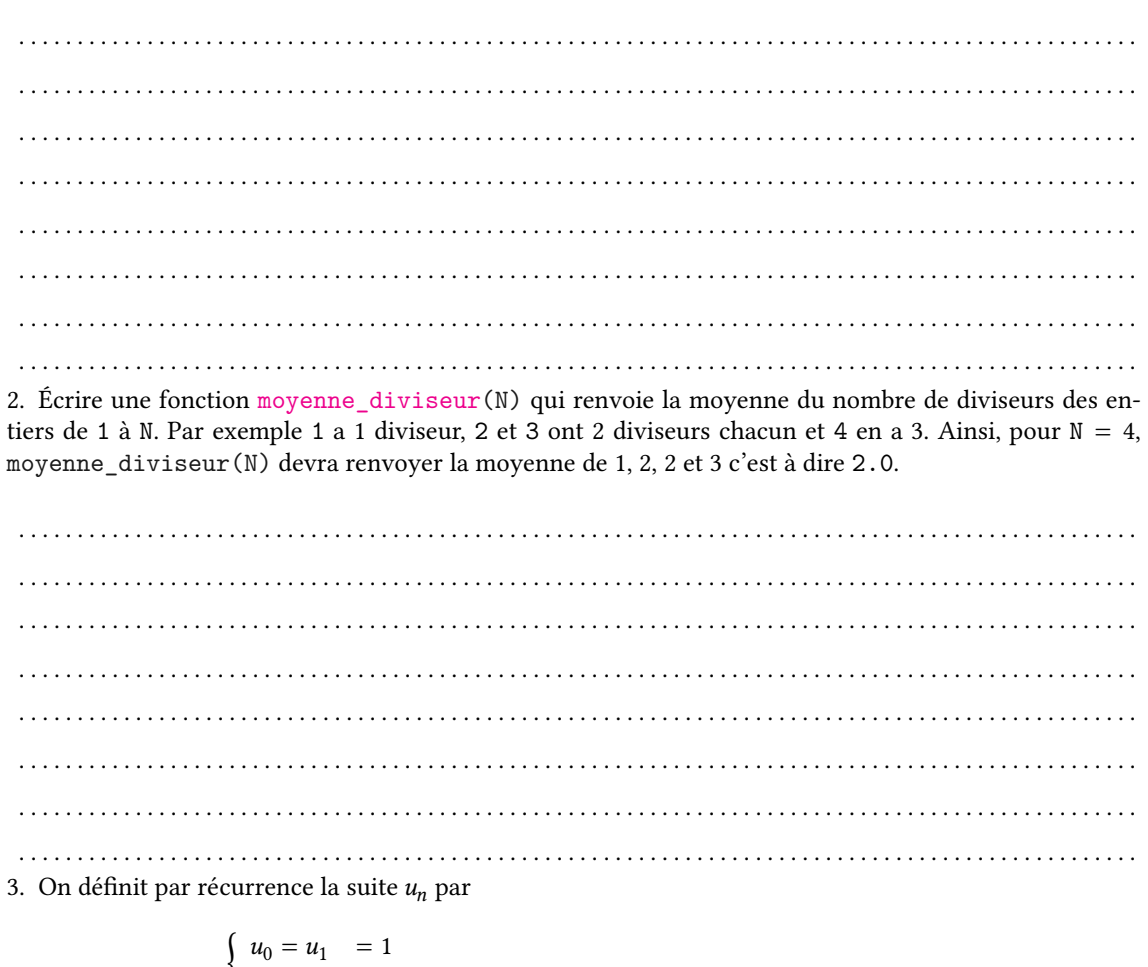

=  $k \times u_{k-1}$  où k est le nombre de diviseurs de  $n + 1$  $\begin{cases} u_{n+1} \end{cases}$ Écrire la fonction  $u(n)$  correspondante, calculant  $u_n$  de manière récursive.

 $\ldots$  $\ddots$  $\ddots$ 

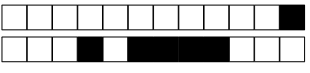

 $+1/5/56+$ 

4. En mathématiques, un entier est dit parfait s'il est égal à la somme de ses diviseurs stricts. Par exemple 6 est parfait car c'est la somme de ses trois diviseurs :  $1 + 2 + 3 = 6$ . Écrire une fonction est\_parfait(n) qui renvoie True si n est parfait et False sinon. On rappelle que l'usage de la fonction sum est interdite.

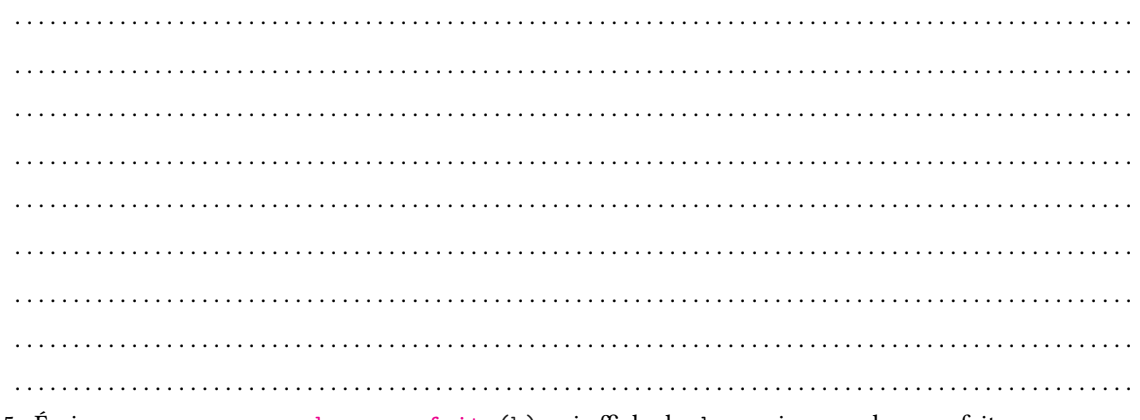

5. Écrire un programme nombres\_parfaits(k) qui affiche les k premiers nombres parfaits.

 $\ddots$  $\ddots$  $\mathbf{1}$  $\ddotsc$  $\ldots$  $\mathbb{R}^2$ 

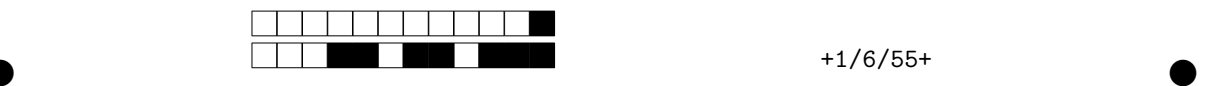

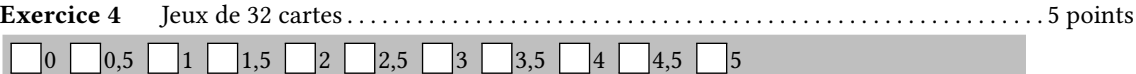

On souhaite modéliser les cartes à jouer. On commence par définir **de manière globale** deux listes pour représenter les huit valeurs et les quatre couleurs (ce qui donne 32 cartes possibles) :

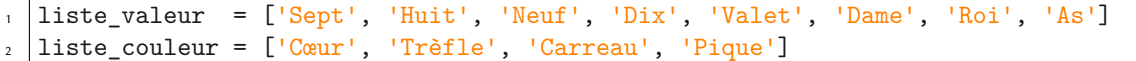

On crée une classe Carte comme indiqué ci-dessous. Les deux attributs doivent correspondre à des chaînes de caractères appartenant aux deux listes ci-dessus.

```
class Carte:
      def __init__(self,valeur,couleur):
          self.valeur = valeur
          self.couleur = couleur
1
2
3
4
```
1. Définir une variable vp contenant un objet de la classe Carte représentant un « Valet de Pique ».

. . . . . . . . . . . . . . . . . . . . . . . . . . . . . . . . . . . . . . . . . . . . . . . . . . . . . . . . . . . . . . . . . . . . . . . . . . . . . . . . . . . . . . . . . . . . . . . .

2. Écrire une fonction créer\_tas\_de\_carte() qui renvoie une liste contenant les 32 cartes possibles (sept de cœur, dix de trèfle, etc.)

. . .

3. On veut s'assurer que l'utilisateur choisit des valeurs ou des couleurs uniquement parmis celles décrites dans les listes (liste\_valeur et liste\_couleur). Écrire une **méthode** est\_valide qui renvoie True si les attributs valeur et couleur sont dans les listes correspondantes et False sinon.

. . .

 $\bullet$  and  $\bullet$  and  $\bullet$  and  $\bullet$  and  $\bullet$  and  $\bullet$  and  $\bullet$  and  $\bullet$  and  $\bullet$  and  $\bullet$ 

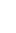

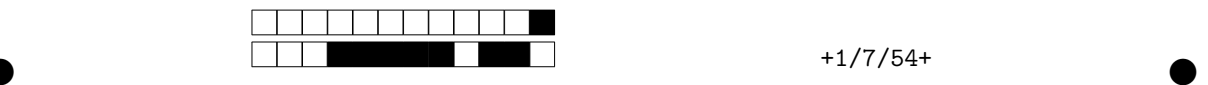

4. Pour pouvoir comparer rapidement les cartes entre elles, on souhaite créer un dictionnaire Val dont les clés sont les chaînes de liste\_valeur et qui leur associe leur indice dans cette liste. Par exemple on aura :

```
>>> Val['Sept'] # Car liste_valeur[0]=='Sept'
  \Omega>>> Val['Huit'] # Car liste_valeur[1]=='Huit'
  1
  >>> Val['As'] # Car liste_valeur[7]=='As'
  7
1
2
3
4
5
6
```
Pour éviter de définir les 8 éléments à la main, écrire une fonction créer\_dictionnaire(L) qui renvoie le dictionnaire Val vérifiant Val[chaîne]==i si et seulement si L[i]==chaîne.

. . 5. On définit alors ce dictionnaire de manière globale avec l'instruction suivante. <sup>1</sup> >>> Val = créer\_dictionnaire(liste\_valeur)

En utilisant ce dernier, écrire une fonction plus\_grand(carte1,carte2) qui prend deux objets de la classe Carte et qui renvoie True si la valeur de la première carte est supérieure ou égale à la valeur de la seconde. Sinon, la fonction renverra False.

. . .

 $\bullet$  and  $\bullet$  and  $\bullet$  and  $\bullet$  and  $\bullet$  and  $\bullet$  and  $\bullet$  and  $\bullet$  and  $\bullet$  and  $\bullet$ 

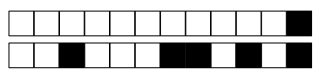

 $+1/8/53+$ 

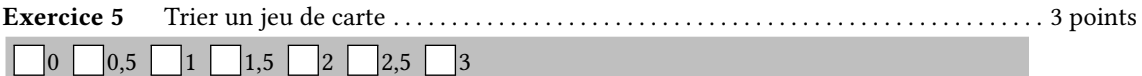

Cette partie est la suite de la précédente, mais reste indépendante. Tout ce dont vous aurez besoin est la fonction booléenne plus\_grand(carte1, carte2) qui permet de comparer deux cartes.

1. Écrire une fonction indice\_du\_minimum(L) qui renvoie l'indice du minimum d'une liste de cartes L.

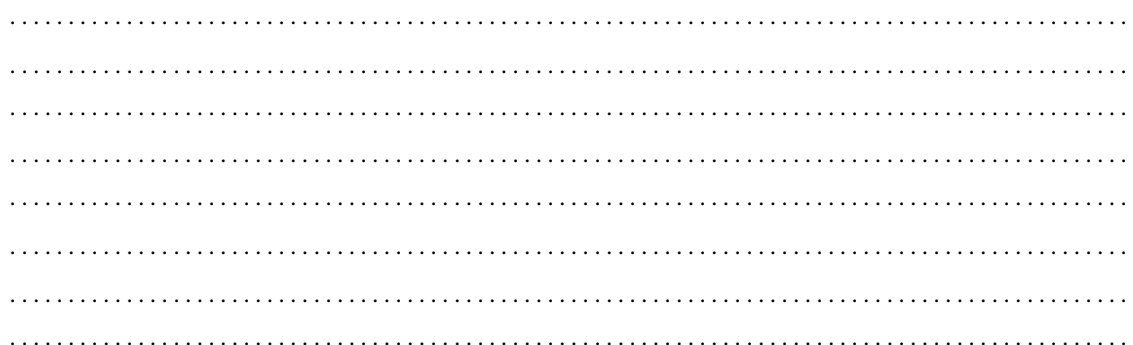

2. Écrire une fonction supprimer\_indice(L,i) qui renvoie une nouvelle liste obtenue en supprimant l'élément L[i] à la liste L. Par exemple supprimer\_indice( $[0,2,4,6]$ , 1) renverra  $[0,4,6]$ . On utilisera une boucle for.

 $\ddotsc$ 

3. En utilisant les deux fonctions précédentes, écrire une fonction trier\_liste\_cartes(L) qui renvoie une nouvelle version de L dans laquelle les éléments sont triés par ordre croissant.

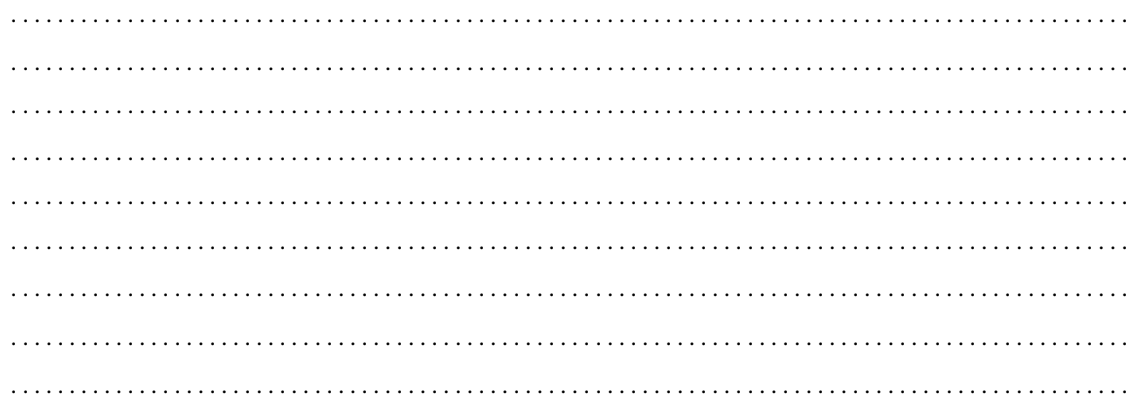

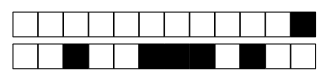

 $+1/9/52+$ 

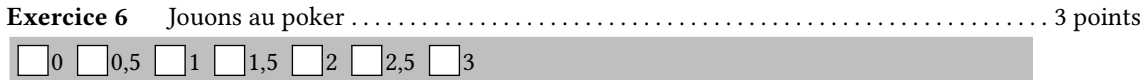

Une main est une liste de cartes (généralement cinq). L'objectif de cette partie et de vérifier si la main vérifie certaines propriétés (contient-elle deux cartes de même valeur) ? Pour simplifier le code, on supposera que la main est triée par ordre croissant (par exemple avec la fonction de l'exercice précedent).

1. Écrire une fonction couleur (main) qui renvoie True si et seulement si les cartes de la liste main sont toutes de la même couleur (Pique, Carreau, etc.). La fonction renverra False sinon.

2. Écrire une fonction paire (main) qui renvoie True si et seulement si la main contient deux cartes de même valeur (par exemple deux Valets). La fonction renverra False sinon.

 $\ldots$  . . . 

3. Écrire une fonction suite (main) qui renvoie True si et seulement si la main est constituée de cartes dont les valeurs se suivent (exemple : 8, 9, 10, Valet, Dame). La fonction renverra False sinon. On pourra utiliser le dictionnnaire Val défini lors de l'exercice 4.

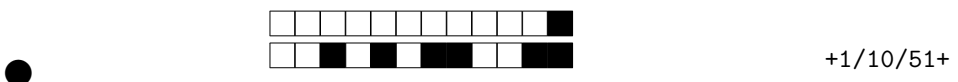

 $\bullet$  and  $\bullet$  and  $\bullet$  and  $\bullet$  and  $\bullet$  and  $\bullet$  and  $\bullet$  and  $\bullet$  and  $\bullet$  and  $\bullet$